## ファイル削除

## **ファイル移動方法**

ファイルを選択し、「ファイル削除」で削除が可能です。一度削除したファイルは 復元できませんので、取り扱いにはご注意ください。 ※複数ファイルの削除にも対応しています。

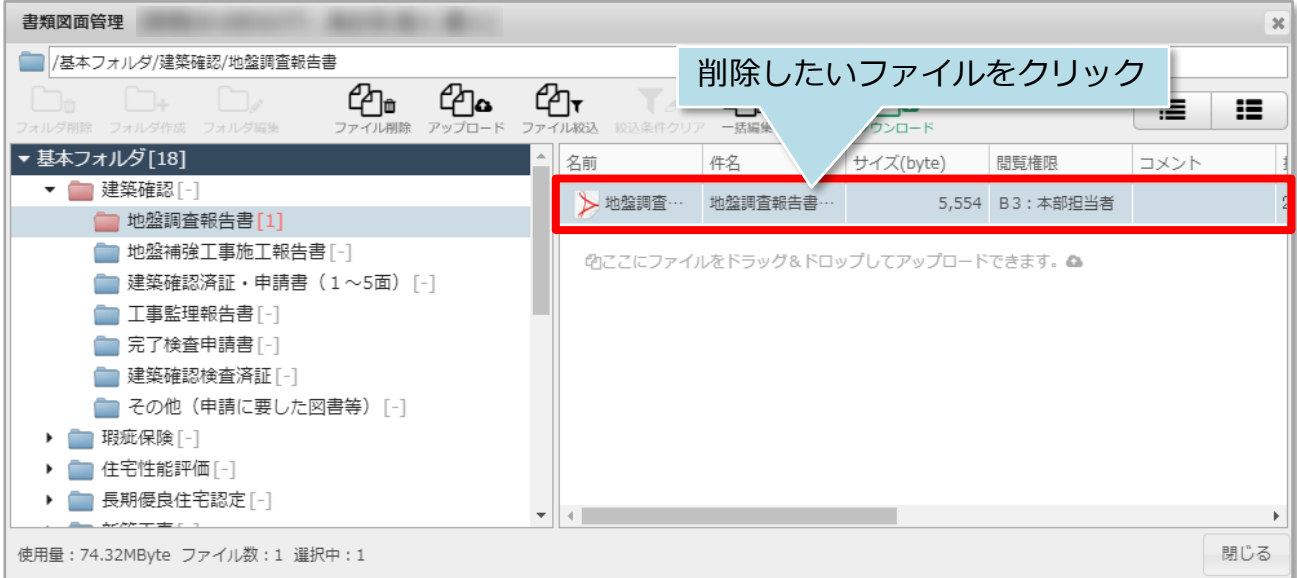

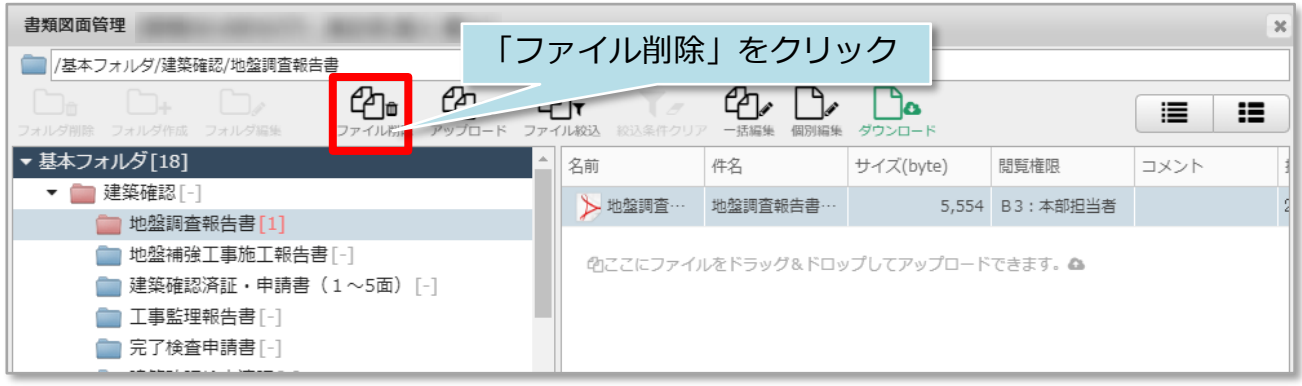

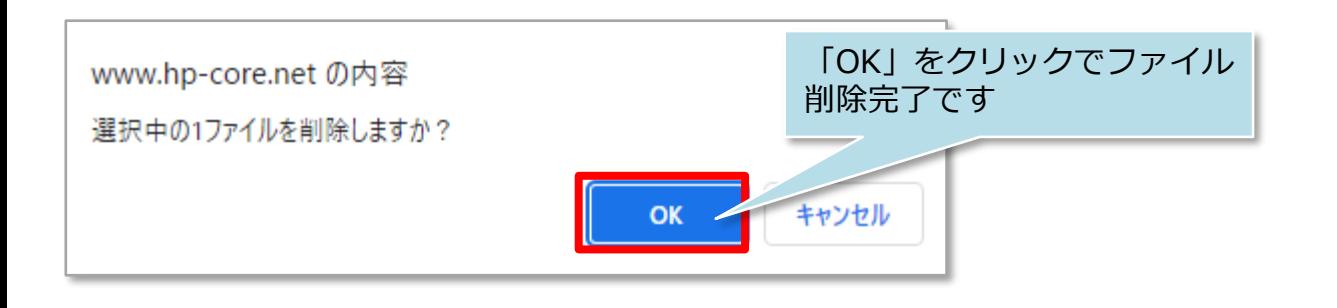